## Nowe możliwości i sposoby udostępniania dokumentów piśmienniczych

roblem zabezpieczania dokumentów w trakcie udostępniania i przechowywania jest jednym z ważniejszych problemów placówek informacyjnych. Szczególnie istotny jest on w bibliotekach, które pracują z drukami rzadkimi i zbiorami specjalnymi.

Do połowy lat 90-tych mikroformy były najlepszą formą zabezpieczania udostępnianych materiałów. W tym czasie nastąpił gwałtowny rozwój elektroniki i rozkwit publikacji elektronicznych. Obecnie ceny odtwarzaczy i nagrywarek CD-ROM zmniejszają się, co daje nowe możliwości archiwizacji danych

Płyta CD-ROM jest znana na świecie od dość dawna,<sup>1</sup> a jeszcze starszą jest idea elektronicznego przetwarzania i udostępniania danych.<sup>2</sup> Niewątpliwymi zaletami "srebrnych krążków" są: duża trwałość, jakość (w zasadzie niezmienna w czasie) i wierność odtwarzania danych, duża pojemność (ok. 650 MB tj. 350 tys. stron znormalizowanego maszynopisu) i niska cena.

Obraz utrwalony na płycie CD z fotograficzną jakością może stanowić doskonały' sposób na ochronę cennych publikacji. Oryginał może leżeć spokojnie w odpowiednio przygotowanych magazynach a użytkownik będzie oglądał na ekranie komputera jego wierną kopię.

Można rozróżnić dwie potrzeby informacyjne czytelnika:

- chęć zapoznania się z dziełem jako całością,

- chęć zapoznania się tylko z treścią dzieła.

Obie potrzeby można zaspokoić za pomocą odpowiednio przygotowanego materiału. Pierwsza kojarzy się nam z graficzną formą prezentacji jaką jest fotografia wysokiej jakości,<sup>3</sup> druga z pełnotekstowymi bazami danych.4 Wydaje się, że nie jest możliwe połączenie w prosty sposób grafiki i tekstu uniezależniając powstały efekt od używanego systemu komputerowego. Jednakże firmy Adobe' i Novell' opracowały programy realizujące te założenia (odpowiednio Acrobat<sup>\*\*</sup> i Envoy<sup>\*\*</sup>). Oba programy mają podobne możliwości. Umożliwiają obejrzenie (i ewentualny wydruk) elektronicznej wersji dokumentu.

Z Badań Nad Poiskimi Księgozbiorami Historycznymi.

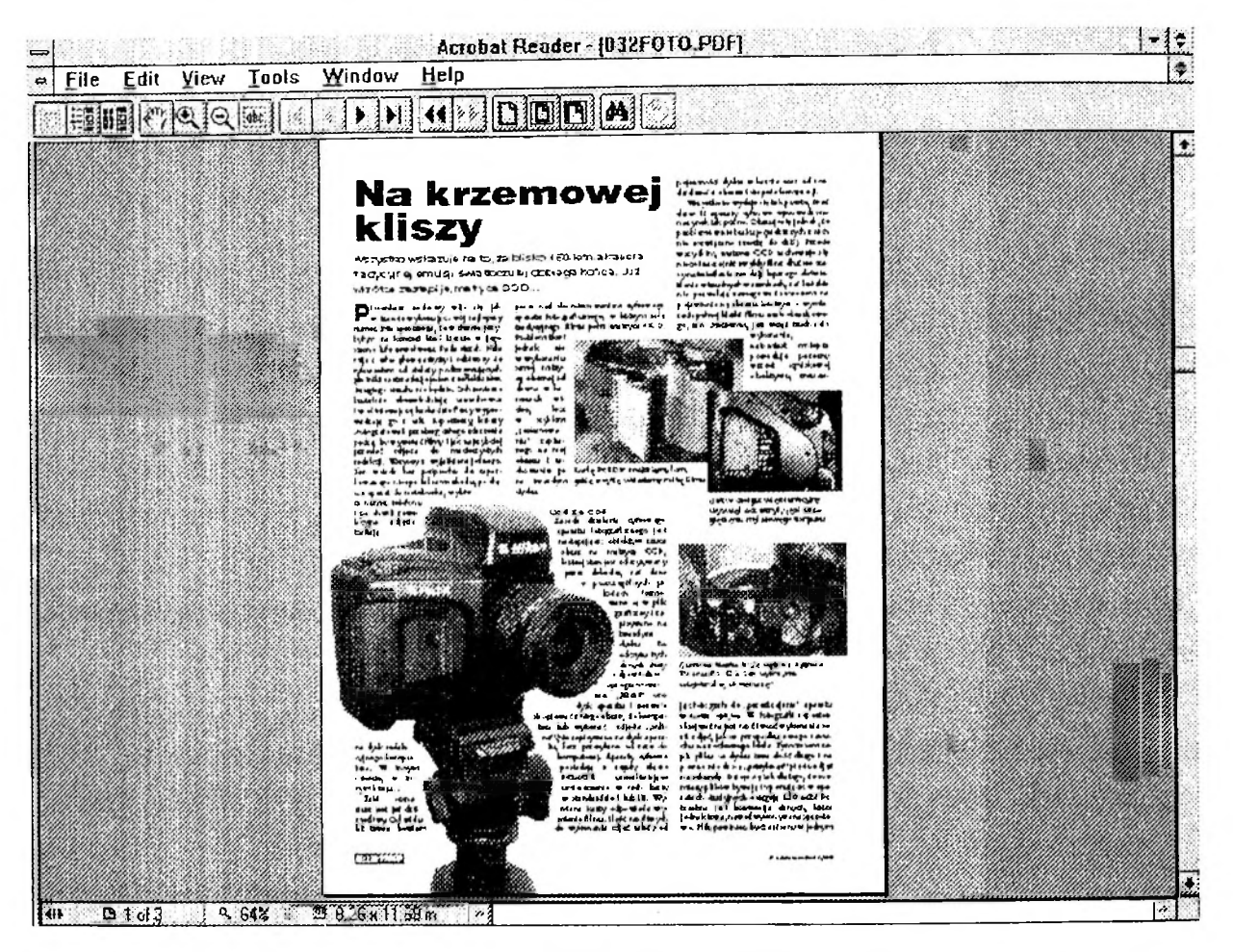

Ilustracja 1. Widok strony miesięcznika Chip (12/96, s. 22) w programie Acrobat\*\*.

Przygotowanie takiej publikacji nie jest rzeczą trudną.<sup>5</sup> Przy sporządzaniu negatywu mikroformy należy sporządzić jeszcze dobrej jakości odbitki fotograficzne (można wykorzystać już istniejące, powstałe w trakcie przygotowywania dokumentacji, np. konserwatorskiej) i zeskanować je. Zeskanowane pliki są porządkowane i łączone w ciąg, a następnie przesyłane do programu, w którym przygotowuje się publikację. Jako przykład może posłużyć ilustracja 2, na której widać jest stronę tytułową 16 tomu Z Badań Nad... przygotowaną za pomocą Envoy'a. Po przygotowaniu należy przenieść uzyskany materiał na płytę CD-ROM (koszt pojedynczego nagrania rzędu 30 zł). Jeśli chcemy oprócz tego do innych celów uzyskać tylko tekst, zeskanowane obrazy należy przy użyciu oprogramowania OCR<sup>6</sup> przekształcić na ciąg znaków i zapisać w pliku.

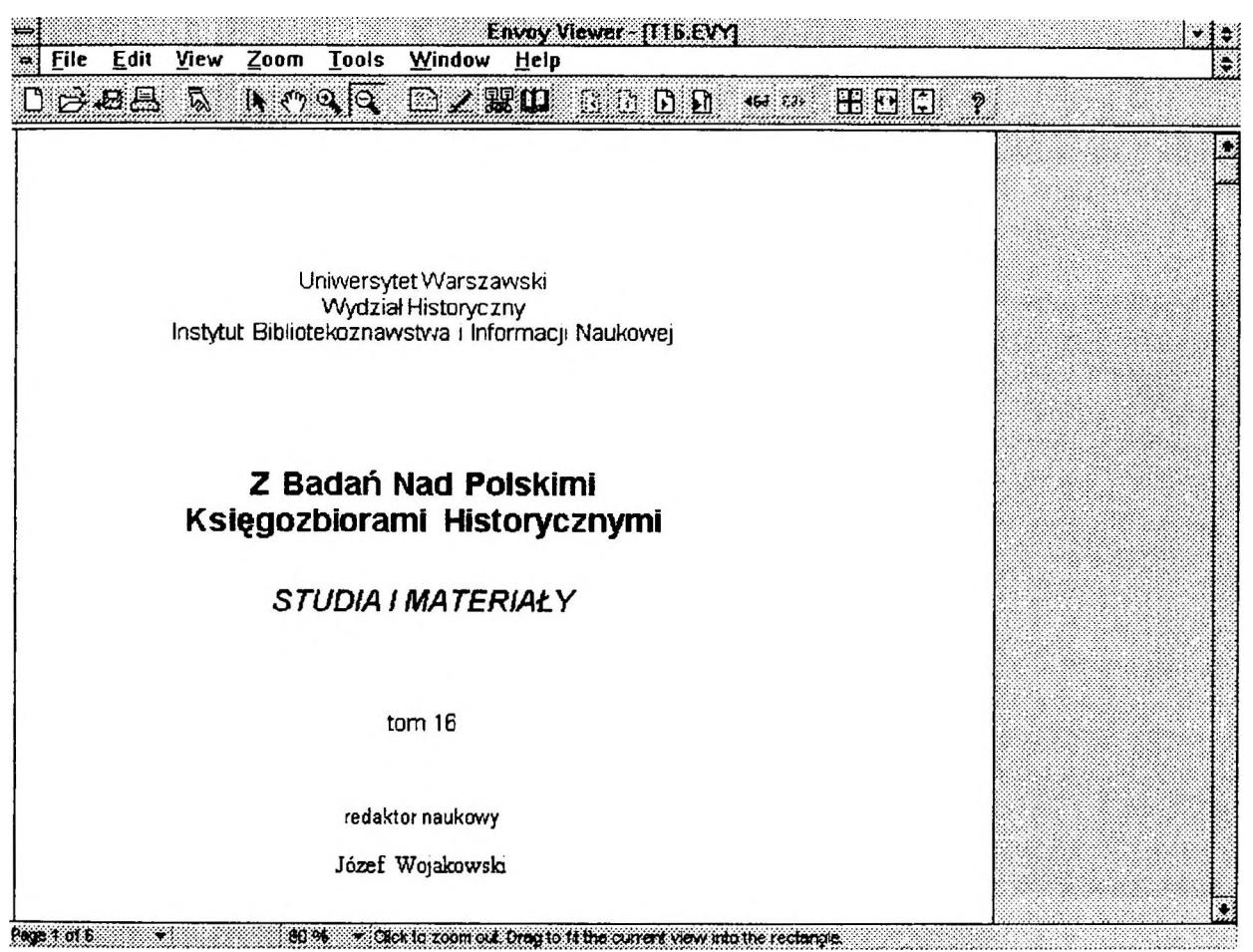

**Ilustracja 2. Strona tytułowa 16 tomu Z Badań Nad... przygotowana w Envoy'u\***

Pliki graficzne można wykorzystać także do udostępnienia dokumentu poprzez Internet<sup>7</sup> (choć mogą być udostępniane również w postaci plików Acrobat'a<sup>\*\*</sup> i Envoy'a<sup>\*\*</sup>). Przykładem takiego dzieła jest De Revolutioni*bus* Mikołaja Kopernika wykonane przez Bibliotekę Jagiellońską i firmę NeuroSoft<sup>\*</sup>,<sup>8</sup> dostępne w Internecie pod adresem **[http://www.if.uj.edu.pl/UJ/BJ/bjmanus/manus\\_p.htmI](http://www.if.uj.edu.pl/UJ/BJ/bjmanus/manus_p.htmI)** (jest także wersja na CD-ROM'ie). **W** przygotowaniu znajduje się następne dzieło *Kodeks* Baltazara Behema. Ta forma udostępniania jest atrakcyjna ze względu na liczbę osób, które jednocześnie mogą korzystać z jednego dzieła. Na ilustracji 3 zamieszczony jest fragment strony 9v dzieła Kopernika udostępnianego poprzez Internet - widoczna strona z tekstem i grafiką.

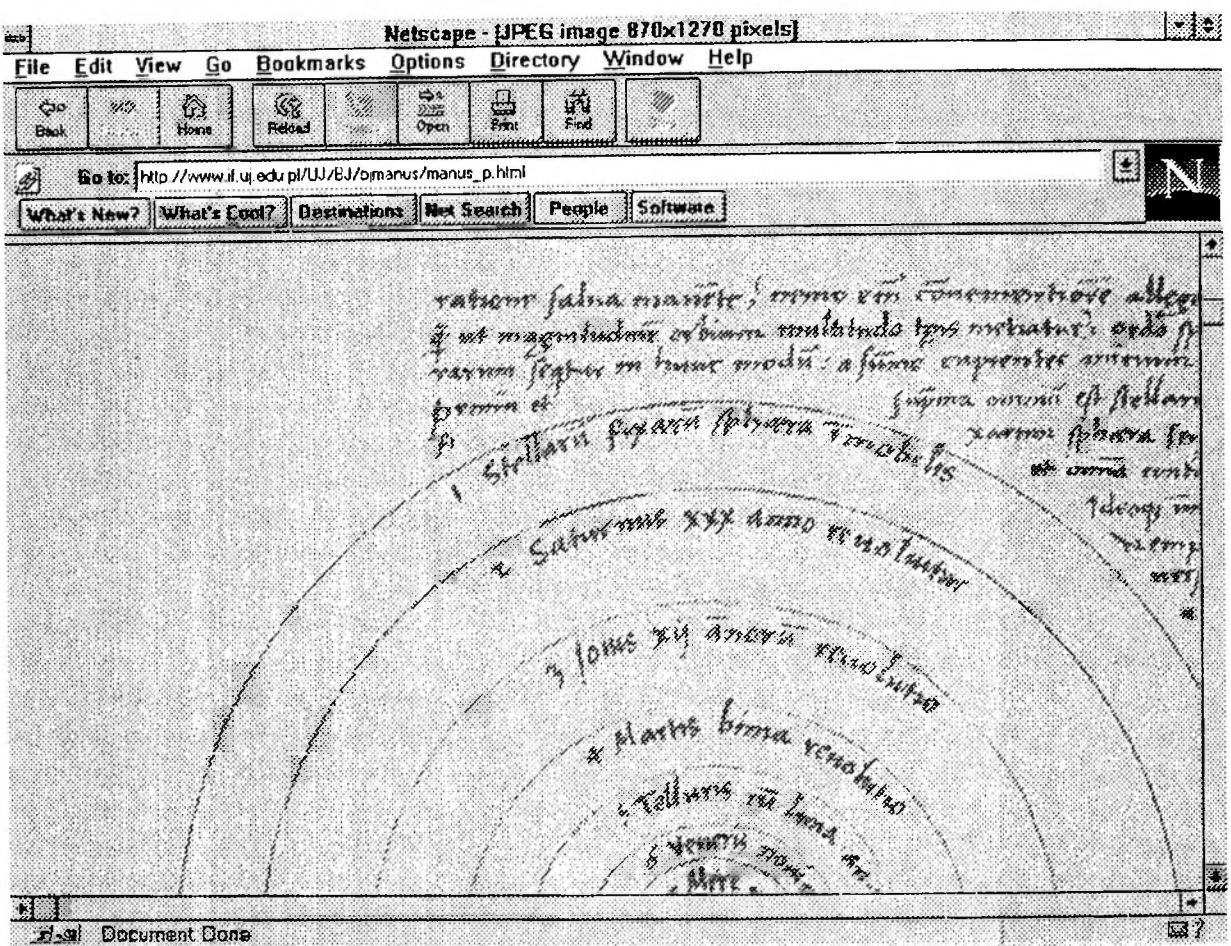

Ilustracja 3. Strona 9v De Revolutionibus w Internecie

Przykładem udostępniania testów w Internecie są projekty: Gutenberg<sup>9</sup> i Runeberg.<sup>10</sup> Prezentują one teksty dokumentów, których prawa własności nie są naruszane, np. Deklaracja Niepodległości, Biblia, dzieła Shakespeare'a.

Także seria Z Badań Nad Polskimi Księgozbiorami Historycznymi adresem Internecie. Pod odbicie ma swoje  $\dot{w}$ http://www.ibin.uw.edu.pl/z badan.htm udostepniane sa spisy treści i wstępy z poszczególnych tomów wydawnictwa. Oprócz wersji polskiej, z ostatnich dwóch tomów zamieszczone są wersje: angielska, francuska i rosyjska (wymaga zainstalowania czcionki Arial Cyr w Windows\*\*). Aby zwiększyć możliwości wyszukiwawcze przygotowane są następujące katalogi tej serii: autorski, tytułowy, przedmiotowy-chronologiczny.

Innym miejscem w Internecie, godnym odwiedzenia jest Biblioteka Sieciowa. Grupa kilkunastu osób od lata 1997 roku tworzy polski odpowiednik projektu Gutenberg. Obecnie obejmuje on ok. 20 tekstów, które można przeczytać lub skopiować na swój komputer.<sup>11</sup>

Można zarzucić, że proponowana forma udostępniania wymaga wielkich nakładów finansowych. Dla niewielkich bibliotek tak, aczkolwiek i w ich przypadku opłacalnym byłoby sporządzenie kopii swoich dokumentów dla celów archiwalnych i wypożyczeń międzybibliotecznych. W przypadku większych instytucji koszty zwiększają się tylko nieznacznie. Komputeryzacja bibliotek jest chyba nieuchronną konsekwencją. Dysponując kilkoma stanowiskami komputerowymi, drukarką laserową, być może lokalną siecią można przygotować bardzo dobre miejsce pracy nad materiałami zabezpieczonymi na CD-ROM'ach. Trwałość tych materiałów w dość krótkim czasie zwróci nakłady poniesione na ich przygotowanie.

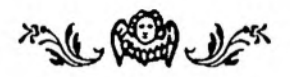

## Przypisy:

<sup>1</sup> Początek technologii CD rozpoczął się w 1983 r. w firmach Sony<sup>\*</sup> i Philips<sup>\*</sup>, w roku 1985 opublikowano oficjalną specyfikację CD-ROM (Yellow Book). W. Wypych: *Krótka historia publikacji elektronicznych. PC Kurier* 3/97, s. 40-42.

Początki dała firma IBM<sup>\*</sup> w roku 1964. W 1967 r. udostępniła jezuicie o. Buso swoje maszyny do przygotowania konkordancji do dziel św. Augustyna. W. Wypych: *Krótka historia publikacji...,* s. 39.

3 Może być to format danych graficznych GIF lub JPG, najczęściej spotykane w Internecie.

4 Pierwszą bazą tego typu był system STAIRS\*\* (IBM\*), zapoczątkowany w roku 1968. Używany także w Polsce. Posłużył nam do przygotowania indeksu do dzieł Lenina, który został zaprezentowany na zjeździe partii komunistycznych w Berlinie w 1977. W. Wypych: *Krótka historia publikacji...,* s. 39.

5 Zainteresowanych techniczną stroną zagadnienia odsyłam do cyklu artykułów opisujących proces przygotowywania publikacji w Envoy'u . P. Wimmer: *Drukujemy w Envoy u. Publikacje bez papieru (1). Enter* 12/95, s. 122-124; tenże: *Każdy może być wydawcą (2). Publikacje bez papieru. Enter* 2/96, s. 115-116; tenże: *Każdy może być wydawcą (3)... Enter* 3/96, s. 112-113.

6 Optyczne rozpoznawanie pisma (Optical Character Recognition or Reader).

7 Ogólnoświatowa sieć komputerowa.

8 D. Gut: *Komputery i Biuro* nr 04/96. Dodatek do *Gazety Wyborczej z* dn. 23.1.1996.

9 Powstały w 1971 r., dotyczy literatury anglo-amerykańskiej. Inicjator Michael Hart. Adres internetowy [http://www.promo.net/pg/.](http://www.promo.net/pg/)

Dotyczy literatury skandynawskiej. Adres internetowy <http://www.lysator.liu.se/> runeberg/.

 $\frac{11}{11}$  Adres Biblioteki Sieciowej w Internecie http://www.eleet.webmedia.pl/bs/.

 $i^*$   $i^*$  - Nazwy oznaczone za pomocą symboli są prawnie zastrzeżone.